## ISyE 3770 Assignment 7: Hypothesis Testing and Linear Regression

*Due date: 11:59 PM, Friday, April 26, 2024.*

Question 1 (Find type-I/type-II errors and p-value). *A manufacturer is interested in the output voltage of a power supply used in a PC. Output voltage is assumed to be normally distributed, with standard deviation 0.25 volt, and the manufacturer wishes to test*  $H_0$ :  $\mu = 5$  *volts against*  $H_1$ :  $\mu \neq 5$  *volts, using*  $n = 8$  *units.* 

- *1) The acceptance region is*  $4.85 \leq \bar{x} \leq 5.15$ *. Find the value of*  $\alpha$  *(Type I error).*
- *2) Find the power of the test for detecting a true mean output voltage of 5.1 volts.*
- *3)* Find the p-value of the observed statistic is (i)  $\bar{x} = 5.2$  and (ii)  $\bar{x} = 4.7$ , respectively.

Question 2 (Hypothesis testing for sample mean difference). *A computer scientist is investigating the usefulness of two different design languages in improving programming tasks. Twelve expert programmers, familiar with both languages, are asked to code a standard function in both languages, and the time (in minutes) is recorded. It is assumed that the standard deviation of the first design language is* 13 *and that of the second is* 21*. Both design languages follow normal distribution. The data is presented as follows:*

> Design Language 1 17, 16, 21, 14, 18, 24, 16, 14, 21, 23, 13, 18 Design Language 2 18, 14, 19, 11, 23, 21, 10, 13, 19, 24, 15, 20

- *1) Find a 95% confidence interval on the difference in mean coding times. Is there any indication that one design language is preferable?*
- *2) If hypothesis test is performed to answer the above question: whether one design language is preferable or not. Write down the null and alternative hypothesis. Report the* p*-value and draw a conclusion (either accept or reject*  $H_0$ *)* under significance level 0.05.

Question 3 (Programming Problem). *Cloud seeding has been studied for many decades as a weather modification procedure (for an interesting study of this subject, see the article in* Technometrics*, "A Bayesian Analysis of a Multiplicative Treatment Effect in Weather Modification," Vol. 17, pp. 161 - 166). The rainfall in acre-feet from 23 clouds that were selected at random and seeded with silver nitrate is given below:*

49.44, 11.33, 12.33, 30.30, 30.50, 35.40, 36.40, 34.76, 33.21, 39.66, 37.53, 31.33

36.54, 38.54, 27.32, 26.43, 25.43, 26.65, 43.33, 42.33, 44.32, 41.32, 54.33

*(Hint: you can load the data using the rain.txt file in the attachment).*

*It is assumed that the rain fall follows normal distribution with known standard deviation*  $\sigma = 10$ *. Now, answer the following questions:*

- *1) Suppose we want to test the claim that the mean rain fall is above 30. What is the null and alternative hypotheses that we should use to test this claim?*
- *2) Perform a* Z*-test (see page 26 in slides Week11.pdf) to test the claim in question 3. Use a confidence level of 95%. What are your conclusions?*

*You may use:*

```
z.test(data, alternative = xxx, mu=xxx, sigma.x=xxx, conf.level=xxx)
```
Where,

data should be Rain,

```
alternative is either alternative=c("greater"), or alternative=c("less")
or alternative=c("two.sided") depending on your alternative hypothesis,
```
mu should be 30,

sigma.x should be 10,

conf.level should be 0.95

*3) What was the* p*-value for the hypothesis test in part 2)?*

Question 4 (Computation in simple linear regression). *Regression analysis were used to analyze the data from a study investigating the relationship between roadway surface temperature (*◦*F) (*x*) and pavement deflection (*y*). Summary quantities were*  $n = 20$ ,  $\sum y_i = 12.75$ ,  $\sum y_i^2 = 8.86$ ,  $\sum x_i = 1478$ ,  $\sum x_i^2 = 143,215.8$ ,  $\sum x_i y_i =$ 1083.67*.*

- *1*) Calculate the least squares estimate of the slope and intercept. Graph the regression line. Estimate  $\sigma^2$ .
- *2) Use the equation of the fitted line to predict what pavement deflction would be observed when the surface temperature is 85F.*
- *3) What is the mean pavement deflection when the surface temperature is 90F.*
- *4) What change in mean pavement deflection would be expected for a 1F change in surface temperature.*

Question 5 (Simple Linear Regression). *We have data on the quarterback ratings for the 2008 National Football League season (Source: The Sports Network). It is suspected that the rating* y *is related to the average number of yards gained per pass attempt (x).*

*Getting the Data: Data in this question is contained in file data113.csv. Once you have saved the data file in the working directory, read the data in R using the command*

*data = read.csv("data113.csv",header=TRUE)*

*We can investigate the association of* Rating *to* Yds *using linear regression. Define first*

y = data\$Rating

x = data\$Yds

*The function to fit a linear regression model in R is* lm*. We perform a linear regression with R as follows*

```
model = lm(y^*x)
```
summary(model)

*You can use the fitted results to help you answer above questions. Make sure to include the R output in your homework and state clearly how do you use the R output to solve the following questions.*

- *1) Calculate the least squares estimates of the slope and intercept. What is the estimate of*  $\sigma^2$ ? *Graph the regression model.*
- *2) Find an estimate of the mean rating if a quarterback averages* 7.5 *yards per attempt.*
- *3) What change in the mean rating is associated with a decrease of one yard per attempt?*
- *4) To increase the mean rating by* 10 *points, how much increase in the average yards per attempt must be generated?*
- *5) Find* 95% *confidence intervals on the slope and intercept. (Hint: you can get these CIs using R:* confint(model)*)*
- *6) Find a* 95% *prediction interval on the rating when the average yards per attempt is* 8.0*. (Hint: you can get these CIs using R: predict (model, data.frame*  $(x=8)$ *, interval = c("prediction"))*.

Question 6 (Multiple Linear Regression). *The electric power consumed each month by a chemical plant to thought to be related to the average ambient temperature*  $x_1$ *, the number of days in the month*  $x_2$ *, the average product purity* x3*, and the tons of product produced* x4*. The past year's historical data are available and are presented in the following table.*

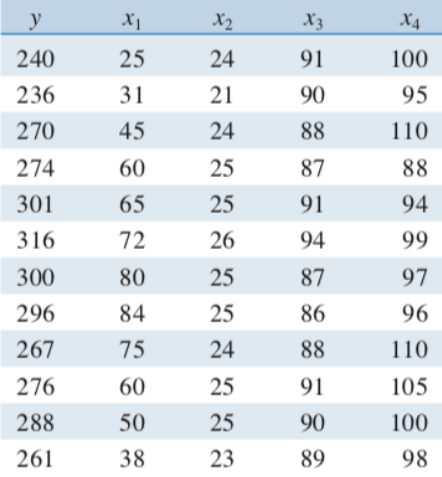

*Use*  $R$  *to find the multiple linear regression model. For example, you may create the variable*  $x_1$  *in*  $R$  *using the following command*

 $x1 = c(25, 31, 45, 60, 65, 72, 80, 84, 75, 60, 50, 38)$ 

*You can fit a multiple linear regression model similar to simple linear regression using the following command*

```
model = lm(y^*x1+x2+x3+x4)
```
summary(model)

Based on the results *or R, answer the following questions:*

- *1) Fit a multiple linear regression model to these data.*
- 2) *Estimate*  $\sigma^2$ .
- *3) Compute the standard errors of the regression coefficients. Are all of the model parameters estimated with the same precision? Why or why not?*
- 4) *Predict the power consumption for a month in which*  $x_1 = 75$  *F,*  $x_2 = 24$  *days,*  $x_3 = 90\%$ *, and*  $x_4 = 98$  *tons.*